January 8, 2002

# Chapter 1

# Java Basics Quick Reference

Java Basics Quick Reference

#### Compilation & Interpretation of Application

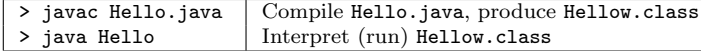

# Application Program Structure

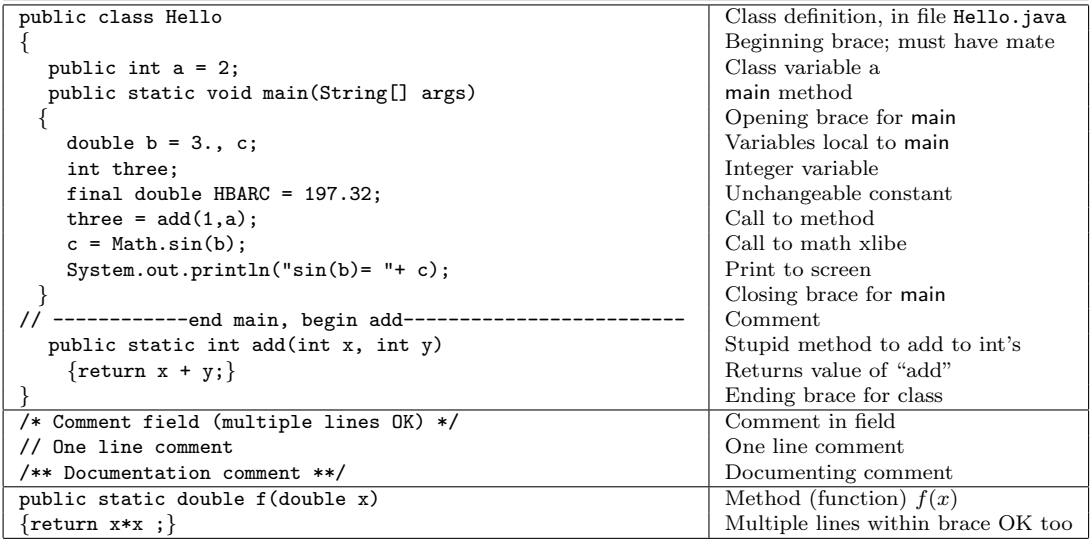

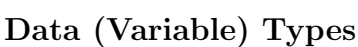

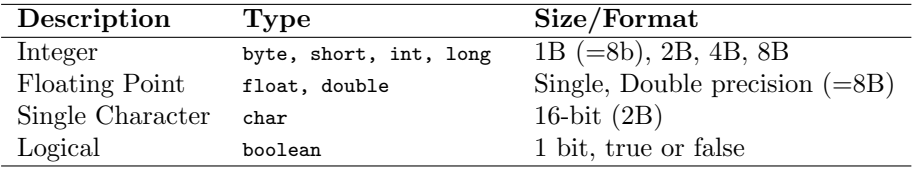

#### Sample Data Representations

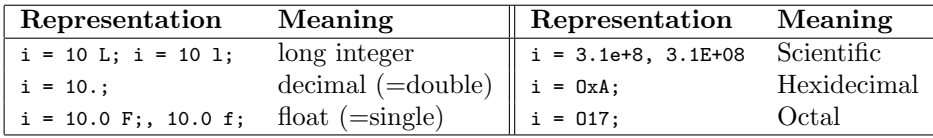

#### Naming Convention

variable, variableName; ClassName, Classname; CONSTANT.

#### Reserved Words

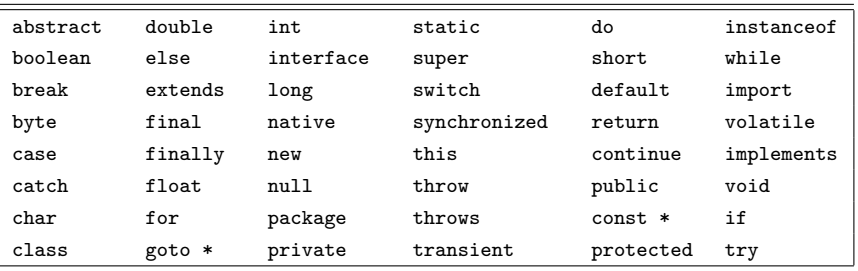

#### Arrays

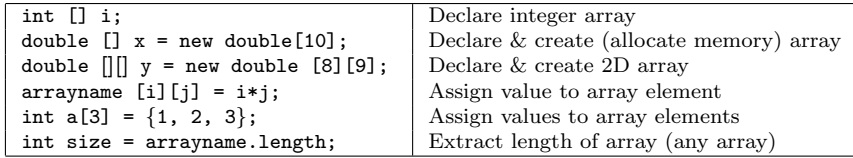

#### Arithmetic Operators

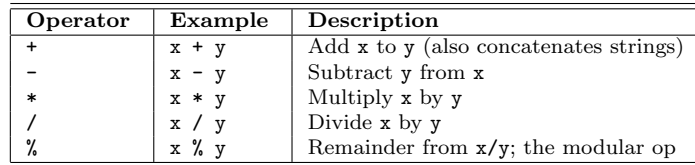

# Unary Operators

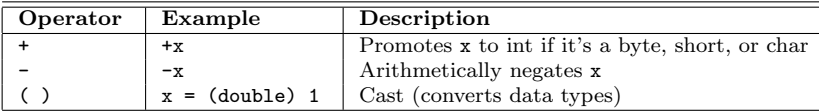

#### Shortcuts

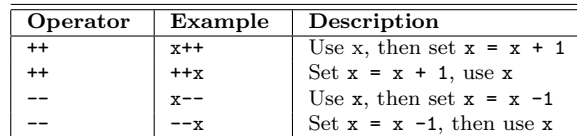

# Relational Operators

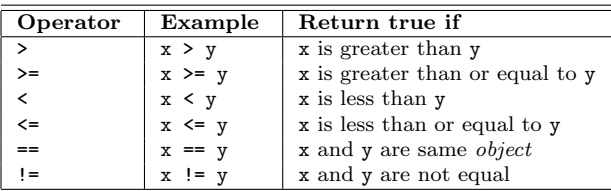

# Logical Operators

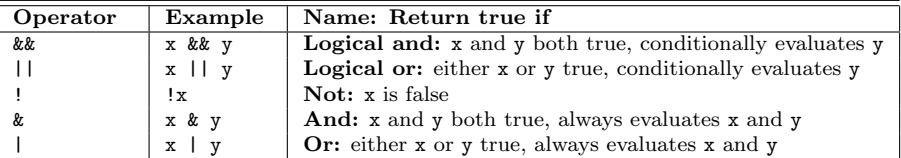

# Bitwise Operators

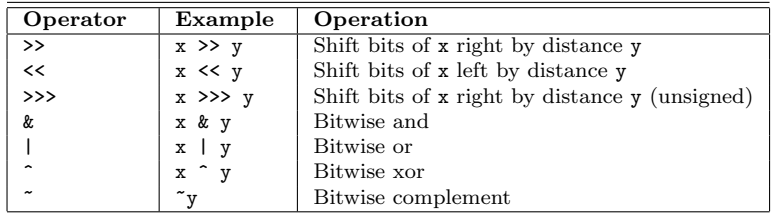

# Compound Assignment Operators

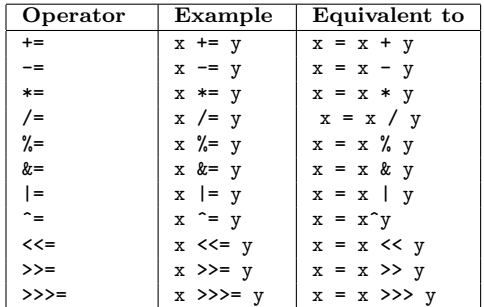

#### Order of Precedence

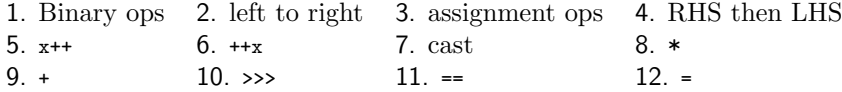

# Mathematical Function Library [Use: Math.sin(b)]

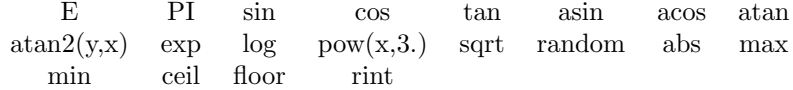

#### Flow Control

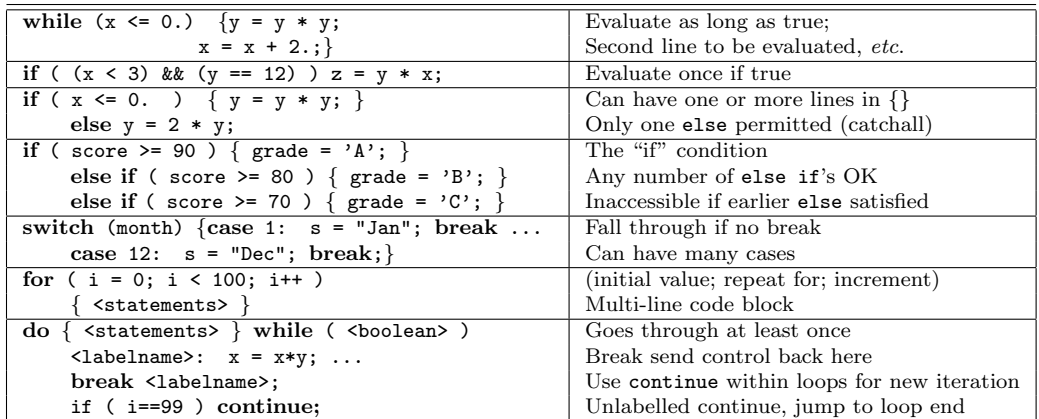

#### Input and Output, Screen & Keyboard

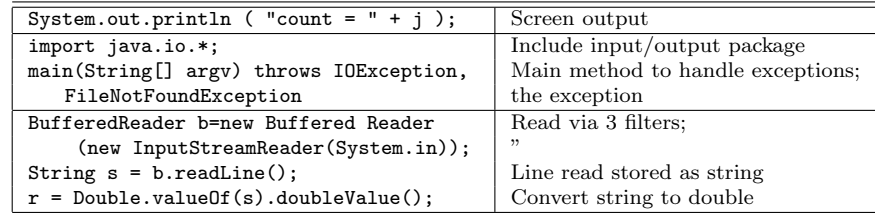

# Input and Output, Files

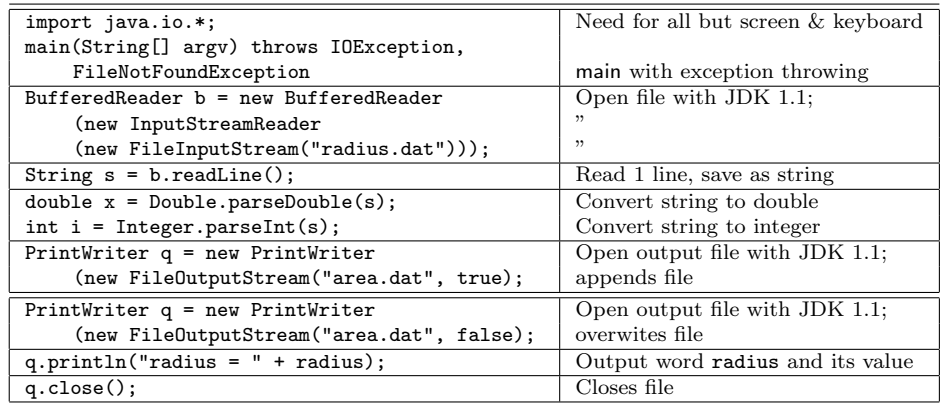